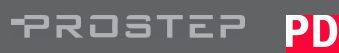

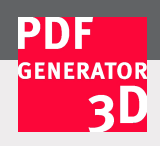

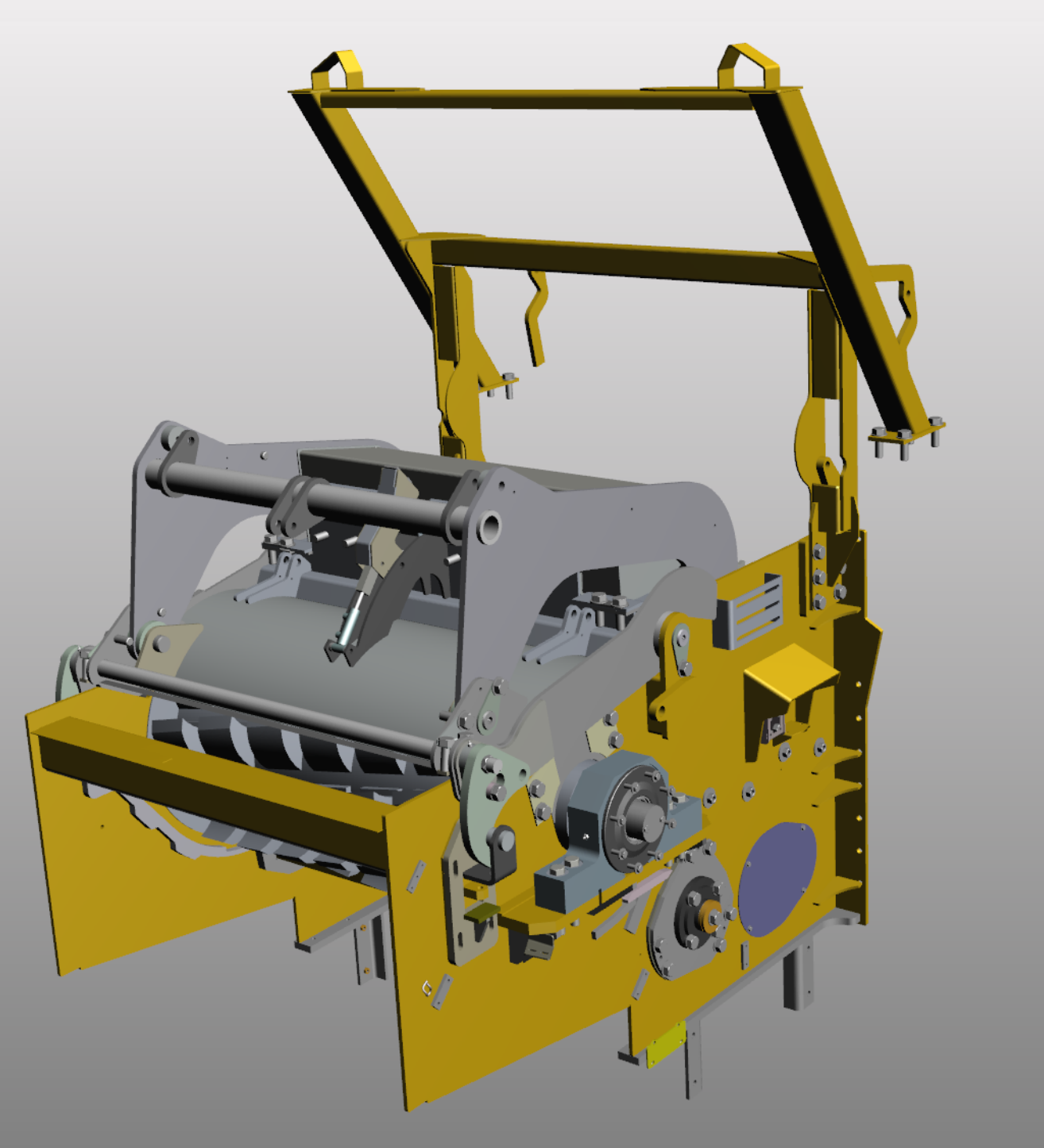

 $\Rightarrow$ 

 $\mathbb{C}$ 

♦

 $\qquad \qquad \text{ } \qquad \Box$ 

♦

♣

 $\frac{\mathbf{O}}{\sqrt{2}}$ 

 $\frac{1}{\sqrt{2}}$ 

 $\frac{1}{\sqrt{2}}$ 

 $\times$